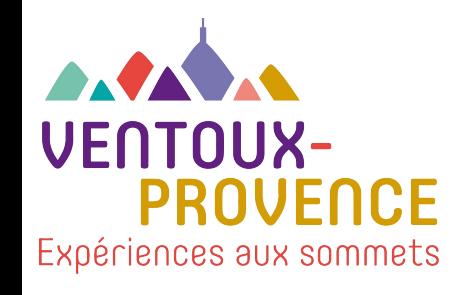

# Référencement naturel, je débute !

# Atelier numérique le jeudi 8 décembre 14h

Stéphanie Magne

# Sommaire

- 1/ Définitions
- 2/ Google, chiffres et tendances
- 3/ Comment optimiser vos contenus pour le référencement
	- Le balisage
	- Le contenu rédactionnel
	- les liens
- 4/ Les astuces : test, micro-données

# 1/ Définitions

Le **référencement naturel**, aussi appelé **SEO** Search Engine Optimization Optimisation pour les moteurs de recherche (résultats naturels ou dits aussi organiques)

Désigne un ensemble de **techniques** et de **savoir-faire** pour **améliorer** le **[positionnement](http://tacticweb.fr/referencement-naturel/difference-positionnement-referencement)** d**'**un **site** dans les résultats des **moteurs de recherche.**

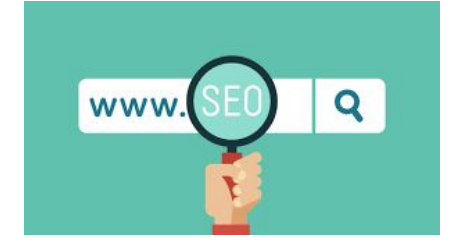

## **Les SERP**

Search Engine Results Page Sont les pages de résultats d'un moteur de recherche, en réponse à une demande de l'utilisateur

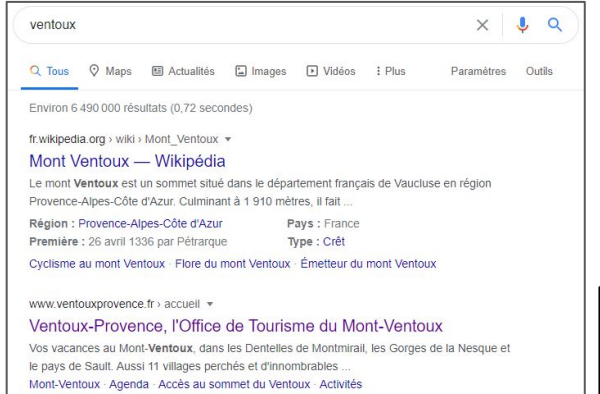

Vous avez consulté cette page de nombreuses fois. Date de la dernière visite : 17/11/20

Googlebot ou crawler ou spider : Le robot de **Google** 

# 2/ Google, les chiffres

Parts de marché FR

-Google : 92 % -Bing : 4,79% -Yahoo : 1,25% -Ecosia : 0,70% -Qwant : 0,45% -DuckDuckGo : 0,40% Parts de marché **MONDE** 

-Google : 91,49% -Bing : 2,5%

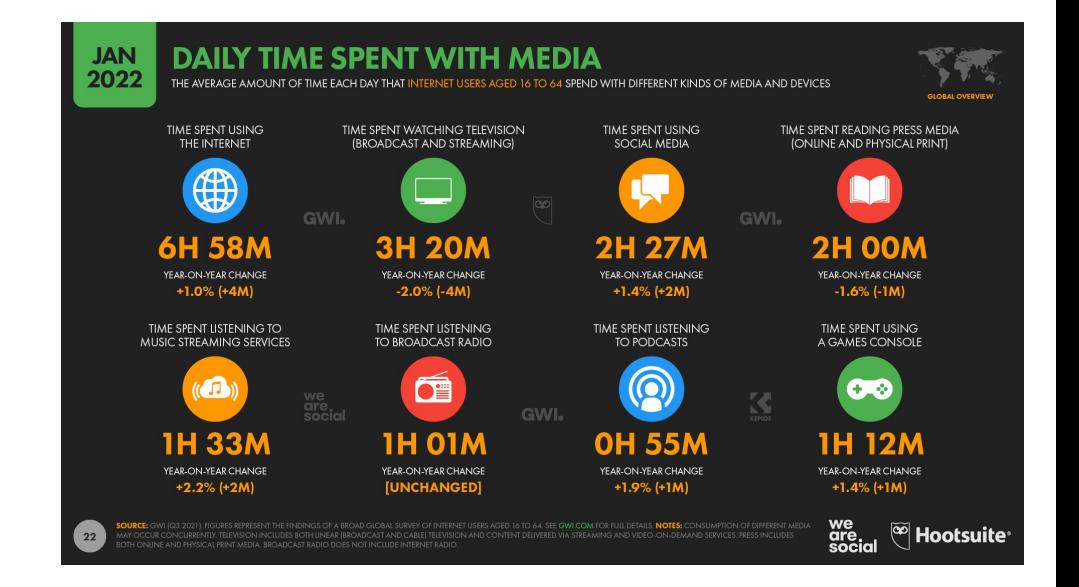

https://datareportal.com/reports/digital-2022-time-spent-with-connected-tech

# 2/ Google, les tendances

dentelles de montmirail

 $\times$   $\bullet$   $\alpha$ 

Q Tous ⊙ Maps □ Images 图 Actualités 下 Vidéos : Plus Paramètres Outils

Environ 358 000 résultats (0.50 secondes)

fr.wikipedia.org > wiki > Dentelles de Montmirail \*

#### Dentelles de Montmirail - Wikipédia

Les Dentelles de Montmirail, situées dans le département français de Vaucluse, sont une chaîne de montagne qui marque la limite occidentale des monts de

Altitude : 722 m crête de Saint-Amand Pays : France

Massif : Monts de Vaucluse (Alpes) Roches : calcaire

Géographie · Histoire · Activités

www.ventouxprovence.fr > dentelles-de-montmirail =

#### Dentelles de Montmirail - Ventoux-Provence

Le massif des Dentelles de Montmirail est réputé pour l'escalade, la randonnée et ses vins d'exception. Les grimpeurs amateurs ou experts, se plaisent dans...

www.ventouxprovence.fr > reportages > les-villages-de... \*

#### Les villages des Dentelles de Montmirail - Ventoux-Provence

Lafare, Suzette, la Roque alric sont un bon départ pour de jolies randonnées. Sommaire. Gigondas « Dentelles de Montmirail »: Beaumes de Venise: Vacquevras ...

www.visorando.com > randonnee-dentelles-de-montmir... .

#### 16 randonnées à faire Dentelles de Montmirail - Visorando

Depuis l'Abbaye Sainte-Madeleine au Barroux, un circuit assez sauvage qui ouvre de nombreuses vues sur le Mont Ventoux, les Dentelles de Montmirail et les

#### Images correspondant à dentelles de montmirail

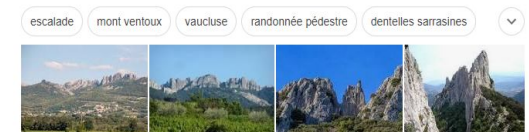

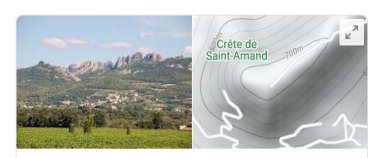

#### Dentelles de Montmirail

Chaîne de montagnes en France

Itinéraire Enregistrer

#### 4.7 ★★★★★ 100 avis Google

Les Dentelles de Montmirail, situées dans le département français de Vaucluse, sont une chaîne de montagne qui marque la limite occidentale des monts de Vaucluse. Elles sont situées au nord de Carpentras, au sud de Vaison-la-Romaine et à l'ouest du mont Ventoux. Wikipédia

Altitude : 722 m

Massif : Monts de Vaucluse (Alpes)

Roches : calcaire

Pays : France Région : Provence-Alpes-Côte d'Azur

Département : Vaucluse

Questions et réponses Poser une question Q : Comment visiter les dentelles de Montmirail

R : Avec de bonnes chaussures c'est mieux mais des "" baskets "" ca passe . La direction est indiquée. Il y a des parkings et plus qu'..

(4 autres réponses)

## 1er résultat prend 40% des clics 2ème résultat prend 25% des clics 3ème résultat prend 17% des clics

## Pensez aussi à la navigation privée !

La recherche universelle c'est l'affichage d'informations issues de sources diverses par Google dans ses résultats de recherche…

Google veille… et identifie vos intérêts ! et les images s'affichent en fonction !

# 2/ Google, les tendances

#### CIRCUIT VTT Bédoin - Enduro du Ventoux - Face sud - Bedoin - la ...

https://www.provence-a-velo.fr/...vtt...du-ventoux.../provence-4603462-1.html • Pour compléter ce circuit, une halte rafraîchissante au Chalet Reynard où vous pourrez profiter des descentes techniques du Bike Park. Olivier Brunaud, guide ...

#### www.ventoux-velo.com » Descente VTT du Ventoux

#### www.ventoux-velo.com/descente-vtt-du-ventoux/ ▼

Le moniteur guide VTT MCF du Ventoux vous choisit un tracé sur mesure du débutant à l'expert sur les chemins et sentiers adaptés à votre niveau. Environ ...

#### Le Mont Ventoux en VTT | TwoNav Blog officiel

#### https://blog.twonav.fr/tourisme-twonav/ascension-descente-mont-ventoux-vtt/ v

7 déc. 2016 - Les passionnés du VTT en haute montagne sommes de repos. La saison de ski est déjà démarrée et nous attendons impatients, à exception ...

#### Vidéos

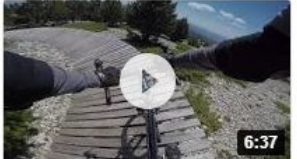

**MONT VENTOUX** descente VTT coté SUD

Gabin CALMET YouTube - 23 mai 2017

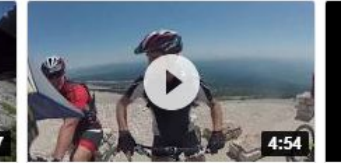

Descente VTT freeride du Mont Ventoux juin 2013 GoPro HD

Philippe P YouTube - 22 juin 2013 laurent creney YouTube - 7 janv. 2014

**Descente VTT Mont** 

Ventoux versant sud

# Parfois moins de liens bleus avec la recherche universelle !

 $\Box$   $\angle$  a une

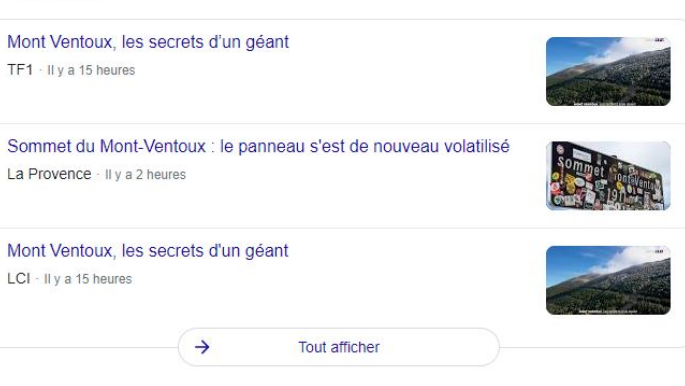

# 2/ Google, les tendances

## La position 0 ou feature snippet Un résumé de Vantage de la Les FAQ

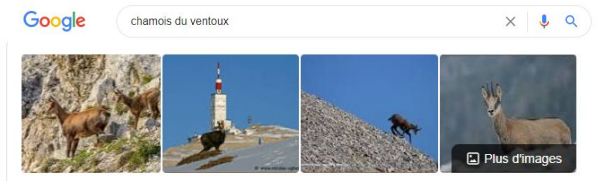

Chamois Mont Ventoux

#### Le Chamois du Ventoux, symbole du montagnard !

Si les derniers chasseurs cueilleurs du Ventoux pouvaient parler des animaux qu'ils croisaient ou même encore leurs plus lointains ancêtres du paléolithique, ils rendraient incrédules ou étourdiraient nos contemporains.

www.ventouxprovence.fr > reportages > les-chamois-d... \*

Le Chamois du Ventoux - Ventoux-Provence

Commentaires

#### nicolas-ughetto.com > le-chamois-du-ventoux =

#### Le chamois du Ventoux - Nicolas Ughetto

18 jany. 2019 - Le chamois du Ventoux ou la sentinelle la plus haute du Vaucluse. Partons ensemble sur les crêtes dénudées entre ciel et terre au sommet de.

#### france3-regions.francetvinfo.fr > ... > carpentras =

Mont-Ventoux : un safari chasse au chamois légal, mais ...

20 janv. 2020 - Dans le Mont-Ventoux (Vaucluse), la chasse au chamois est autorisée, comme celle du cerf, du chevreuil ou du sanglier. Autorisée, mais

www.francebleu.fr > > Toutes les émissions =

#### Découverte des chamois sur le mont ventoux - épisode 1

6 juil. 2019 - le chamois ! Argentine est partie dans la nuit, quidée par Louis Bonnet, accompagnateur en montagne chez Ventoux Passion Nature.

www.provenceguide.com > provence-5627013-1 =

Agenda Mont-Ventoux - Affût au chamois - - Provence Guide 26 sept. 2020 - Avec l'association Ventoux Passion Nature partez à la découverte des Un résumé de réponse s'affiche au-dessus des premiers résultats de recherche

# La qualité

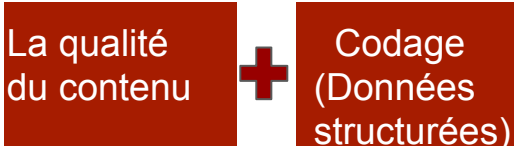

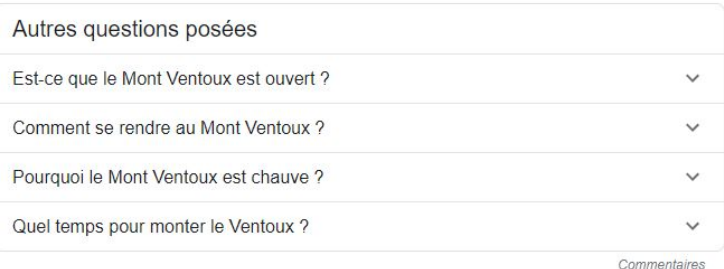

# 2/ Google, les tendances Business profil

## Google

carpentras tourisme

www.ventouxprovence.fr > office-de-tourisme > carpen... \*

#### Carpentras Tourisme - Ventoux-Provence

Bienvenue au Bureau d'information touristique de Carpentras situé 97 place du 25 août 1944 Tél +33(0)4 90 63 00 78 carpentras@ventouxprovence.fr. ... escalade, famille, loisirs, visites... Office de Tourisme Intercommunal Ventoux-Provence

#### www.ventouxprovence.fr > accueil \*

#### Ventoux-Provence. l'Office de Tourisme du Mont-Ventoux

Carpentras, Bédoin, Malaucène, Beaumes de Venise, Gigondas, Vacqueyras, Mazan, Caromb, Aubignan, Sarrians ... Bienvenue dans nos Offices de Tourisme ! Dentelles de Montmirail - Les Gorges de la Nesque - Accès au sommet du Ventoux Vous avez consulté cette page de nombreuses fois. Date de la dernière visite : 21/11/20

www.carpentras.fr > annuaires > associations > office-d...  $\star$ 

#### Office de tourisme de Carpentras - Ville de Carpentras

Office de tourisme de Carpentras, Visites-découvertes, ateliers ludiques pour enfants. randonnées... Type de structure : Association. Informations pratiques :.

#### www.france-voyage.com > ... > Vaucluse > Carpentras  $\star$

#### Office de Tourisme de Carpentras - Point information à ...

Informations pratiques et culturelles: Office de Tourisme de Carpentras - Guide touristique de Carpentras (Vaucluse)

www.avignon-et-provence.com > tourisme-provence v

#### Visitez Carpentras : Tourisme à Carpentras au pied du Mont ... Découvrez Carpentras et profitez de nos conseils sur les endroits à visiter, quoi faire et où dormir à Carpentras avec Avignon et Provence.

www.provenceguide.com > provence-4604285-1 \*

### Bureau d'information touristique de Carpentras - Carpentras ...

L'Office de Tourisme de Carpentras, idéalement situé à l'entrée du coeur de ville, est abrité

 $\mathbf{J}$  $\times$  $\Omega$ 

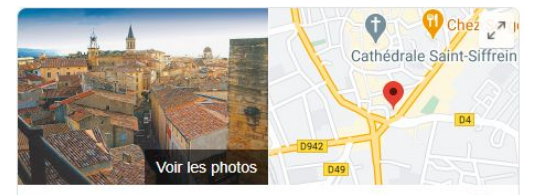

Office de Tourisme de Carpentras Ventoux-Provence

**Site Web** Itinéraire Enregistrer Appeler 4.3 ★★★★★ 241 avis Google

Office de tourisme

Adresse : 97 Place du 25 Août, 84200 Carpentras

Vous y étiez jeudi

Horaires : Ouvre bientôt - 09:30 -

Téléphone: 04 90 63 00 78

Suggérer une modification · Vous êtes le propriétaire de cet établissement ?

#### Évènements à venir

#### A Alerte COVID-19

Les informations sur les événements peuvent être obsolètes en raison du coronavirus (COVID-19). Renseignez-vous auprès des organisateurs.

Plus d'infos sur le COVID-19

My Google business profil = Votre Google adresse

Si la requête fait référence à un lieu, Google affiche un bloc de résultats locaux

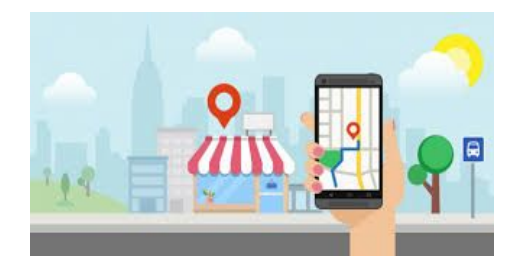

# 2/ Google, les tendances My business

## **Pertinence**

**Des informations complètes et détaillées** nous aident à mieux comprendre votre établissement et à afficher votre fiche lors des recherches pertinentes.

## **Distance**

Les algorithmes Google peuvent décider qu'un établissement qui n'est pourtant **pas le plus proche peut mieux vous convenir qu'un autre situé juste à côté** de là où vous vous trouvez. Il obtient alors une meilleure position dans les résultats locaux.

## **Importance**

**L'importance correspond au niveau de popularité d'un établissement.** Certains lieux ont plus d'importance dans le monde réel que sur Internet, et les résultats de recherche tiennent compte de ce paramètre pour déterminer le classement local. Ainsi, des musées célèbres, des hôtels prestigieux ou des enseignes particulièrement connues sont susceptibles de bénéficier d'un niveau d'importance élevé dans les résultats d'une recherche à proximité.

L'importance dépend également des informations disponibles sur l'ensemble du Web au sujet d'un établissement (liens, articles, annuaires, etc.). **Le nombre d'avis Google et les notes correspondantes sont pris en compte dans le classement des recherches à proximité.Votre position dans les résultats Web est également prise en compte.** 

Par défaut, **les résultats sont triés par "Meilleurs résultats"** afin de vous proposer les offres présentant **le meilleur rapport entre popularité, avis, pertinence et commodité.** Pour cela, nous utilisons des critères tels que les notes des visiteurs, le prix actuel par rapport au prix moyen, les avis des utilisateurs et le lieu.

# Google, les tendances

## **Ergonomie Mobile, tablette**

Google a étendu le Mobile First Index à l'ensemble des sites web. Le système de crawl est dorénavant effectué par un robot en version mobile .

Google a pris la décision d'utiliser principalement l'index mobile pour les pages de résultats des moteurs de recherche (SERP).

En d'autres termes, le responsive design n'est plus une option mais une nécessité si vous souhaitez conserver vos positions.

- Attention à la rapidité de la page !
- Bien vérifier qu'il n'ait pas de bug sur Mobile !

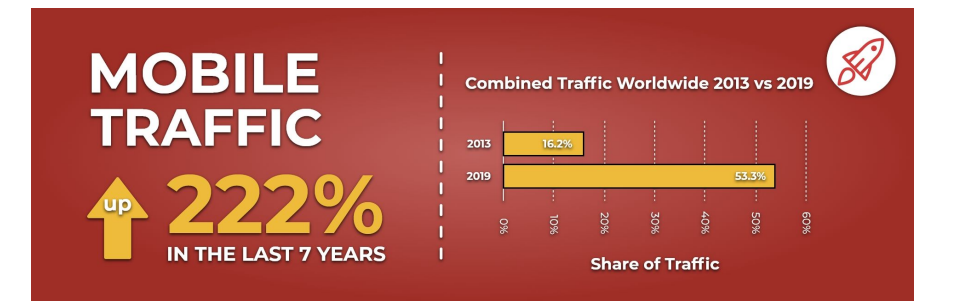

**60% du trafic web se fait par mobile**. contre 55,35% en 2021. Chaque jour, les utilisateurs passent 3h36 à utiliser Internet sur leur mobile

<https://optimiz.me/lindex-mobile-first-de-google-le-guide-complet/>

# 3/ Optimisation du contenu : la balise Title

lise Title

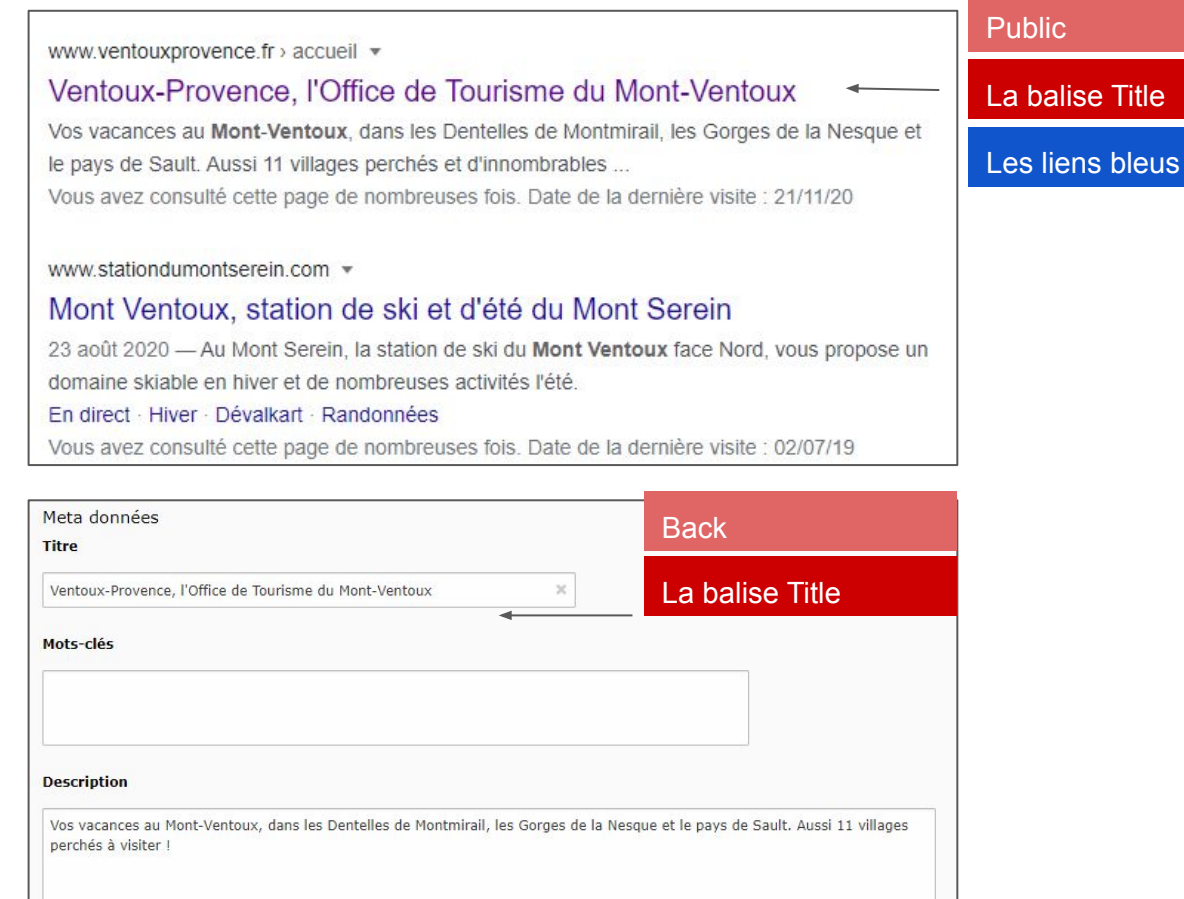

## **La balise Title est unique, précise et concise. Titre autonome Bon à savoir :**

**1/** Balise doit être différente (mots clés) du titre de l'article car prise en compte par le référencement. Les 2 se complètent !

[www.ventouxprovence.fr/reportages/mont-vento](http://www.ventouxprovence.fr/reportages/mont-ventoux/rando-coucher-du-soleil-sur-le-mont-ventoux.html) [ux/rando-coucher-du-soleil-sur-le-mont-ventoux.](http://www.ventouxprovence.fr/reportages/mont-ventoux/rando-coucher-du-soleil-sur-le-mont-ventoux.html) [html](http://www.ventouxprovence.fr/reportages/mont-ventoux/rando-coucher-du-soleil-sur-le-mont-ventoux.html)

www.ventouxprovence.fr > reportages > rando-coucher... \* Randonnée Coucher du soleil sur le Mont-Ventoux De son sommet, le coucher du soleil a une toute autre maiesté. Une rando à vivre au cœur

**2/** Nb de mots balise title : **56 caractères** ( après il y aura …)

Word Counter Plus

**3/** Doit commencer par le mot clé principal

**4/** Influence le choix d'un utilisateur

# 3/ Optimisation du contenu : la balise meta description

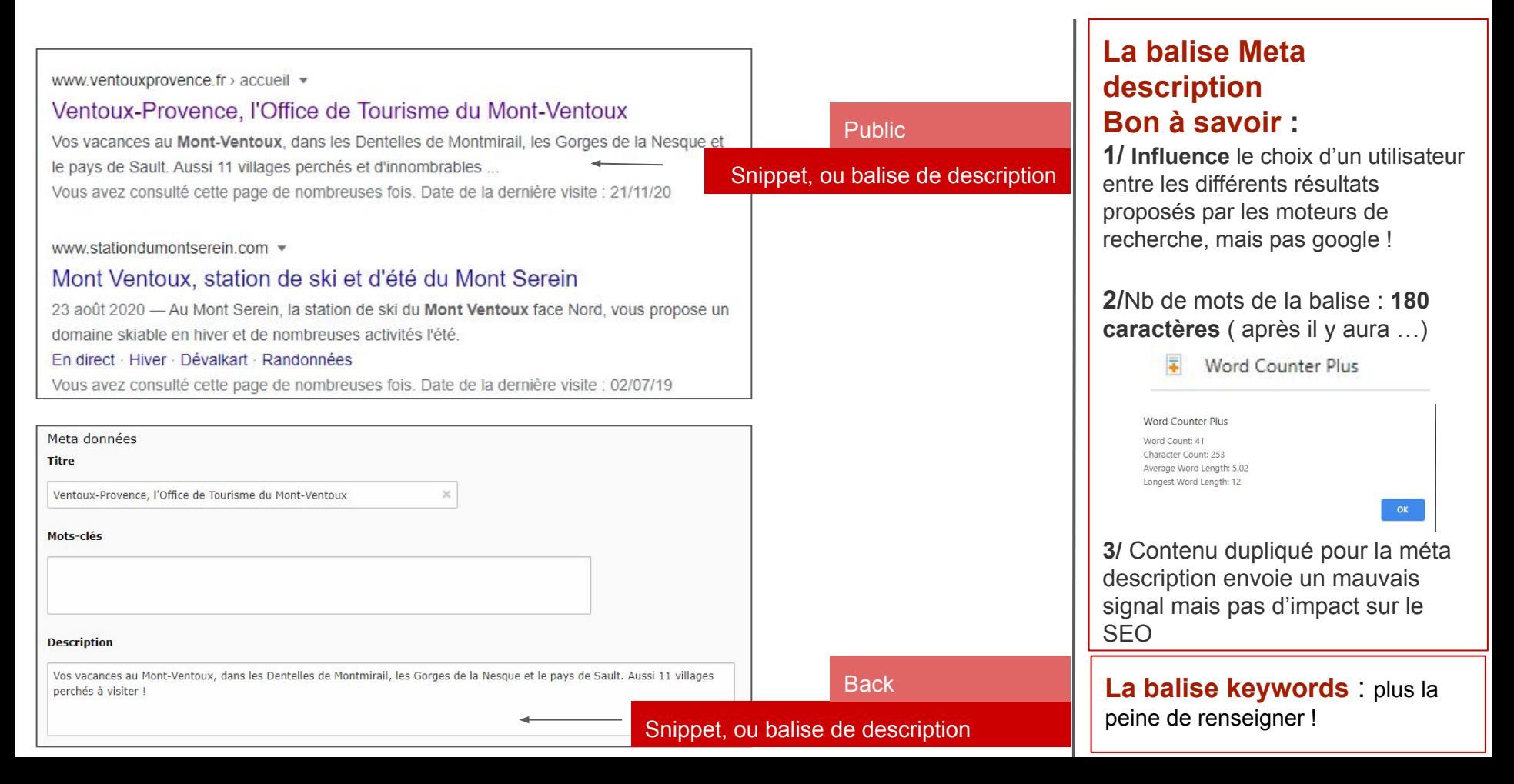

# 3/ Optimisation du contenu : les balises Hn

Les balises Hn permettent de faire comprendre à Google et aux moteurs recherche comment est composé le contenu. Quelle est sa structure logique !

## h1 : Le titre de votre page (proche mais pas copié de la balise Title)

 $h2$  : Sous-titre  $\rightarrow$  titre de votre premier paragraphe </h2>

h2 : Sous-titre  $\rightarrow$ titre de votre second paragraphe </h2> etc

h3 : Sous sous-titre (pas obligatoire !)

Pour que le balisage Hn soit optimal, à la fois pour l'internaute et pour le moteur de recherche, vous devez respecter les choses suivantes :

- Utilisez un seul H1 par page : logique vous me direz car vous ne disposez que d'un seul titre principal
- Ne sautez jamais de niveaux : ne passez donc pas d'un H1 à un H3. Il faut impérativement intégrer un H2
- Intégrez les bons mots clés dans chacun des titres : le mot clé prioritaire dans le H1 et les mots secondaires dans les H2 et les  $H3$

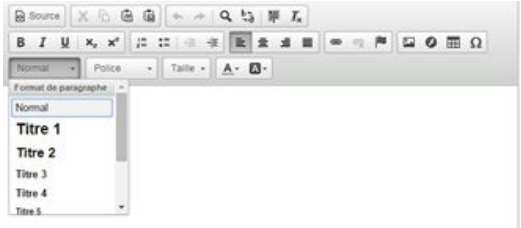

# 3/ Optimisation du contenu : La balise Alt pour les images

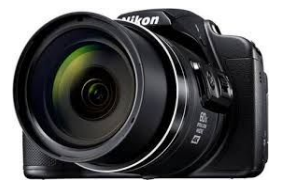

1/ L'attribut ALT, un point important à travailler.

Alt pour "Alternatif"

Remplissez systématiquement l'attribut alt de l'image en y mettant une description courte de l'image (5 à 6 mots précis dont un mot clé). il doit correspondre à l'image et au contexte autour.

2/ L'attribut TITLE correspond à l'infobulle (c'est-à-dire à l'affichage du texte lorsque vous passez la souris du clavier dessus). A la différence de l'attribut alt il n'est pas pris en compte pour le positionnement dans Google.

3/ Une légende systématique est recommandée ! Placez-la au-dessus ou au-dessous de l'image (ou bien à côté). avec des termes un peu différents de l'attribut alt. Une plus value pour l'expérience utilisateur mais pas pour le référencement

# 3/ Optimisation du contenu : La balise Alt pour les images

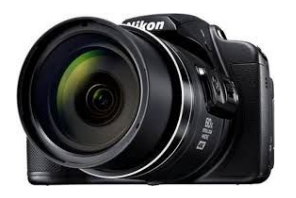

3/ Le nom des fichiers est encore plus important. C'est en étant rigoureux sur ce genre de détail que l'on se construit un référencement naturel solide ! Dans vos fichiers ordinateurs nommez au préalable vos images avec des mots clés séparés par des « - » et non IMG801225.jpg

4/ au passage, optimisez leur compression pour [réduire le poids des fichiers](https://www.webrankinfo.com/dossiers/webmastering/reduire-poids-images)

5/ Conseil Google : Placer vos images près d'un texte pertinent- contexte sémantique

Pensez à la recherche universelle !

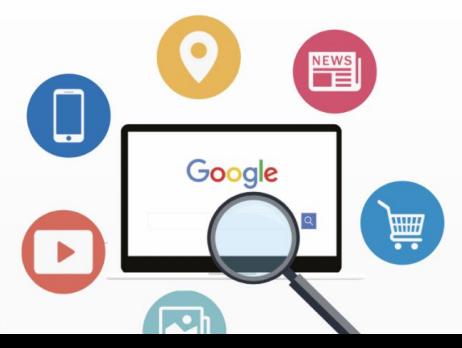

# 3/ Optimisation du contenu : YouTube SEO

Une page sans vidéo 30% d'intérêt en moins !

Avec une vidéo 7 fois + de chance d'être dans le top 10 !

Bons à savoir :

- $\Rightarrow$  Sur les plateformes vidéos : Bien nommer le titre au moins 5 mots avec un ou deux mots clés), bien la décrire avec un champ lexical varié).
- $\Rightarrow$  La description : les 100 premiers caractères s'affichent puis "plus". Y placer les mots importants
- $\Rightarrow$  Privilégiez les vidéos courtes et de qualité (5 à 10 minutes)

Si l'algo a identifié que les internautes s'intéressent aux photos pour une requête, alors même dans la recherche « web » il y aura des résultats correspondant à des pages incluant une vidéo

Une bonne miniature pour être lu !

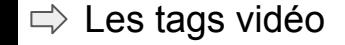

# 3/ Optimisation du contenu : contenu organisé

## **Le nommage des ancres de liens**

Libellé cliquable est un élément important pour améliorer le positionnement. (libellé avec des mots importants, évitez le cliquez ici !)

La Combe Obscure, randonnée à Bédoin à télécharger

## **Le nommage des fichiers Words & PDF**

1/ ancre : mettre des mots importants qui expliquent et donnent envie de cliquer.

2/ Le document peut être référencé par Google. Dans le document, pensez à mettre une date, un site internet cliquable...

3/ Le fichier dans votre ordinateur doit être nommé avec des mots clés séparés de "tiret"

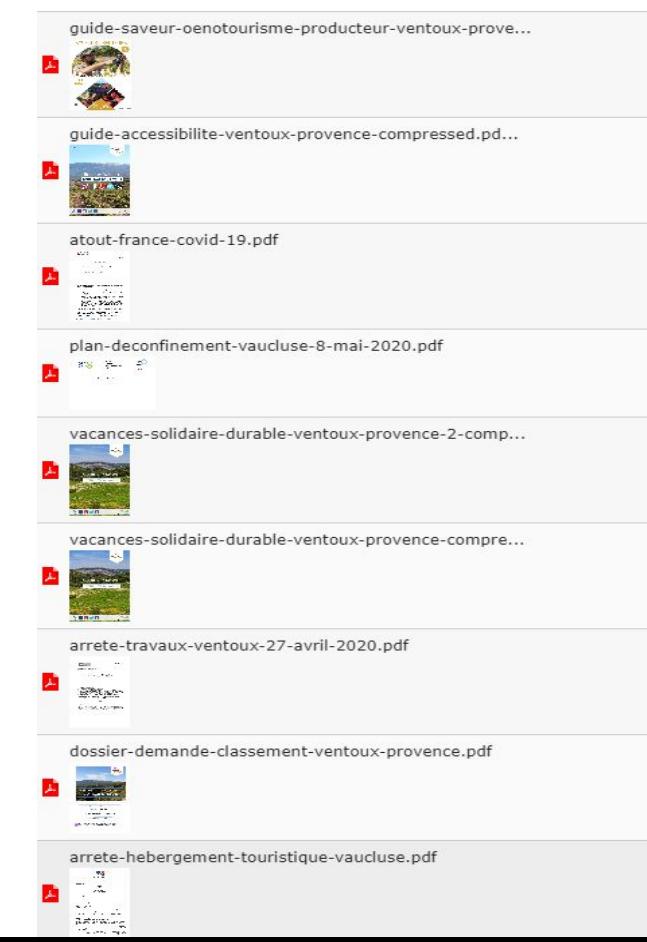

# 3/ Optimisation du contenu : contenu organisé

# **Page avec une url bien renseignée**

1/Vérifier l'url de chacune de vos pages. Elle doit être nommée avec des mots clés séparés par des tirets.

2/ Chaque page est unique.

3/ Éviter de supprimer des pages clés. Elles peuvent être redirigées si besoin.

# **Le parcours est identifié par Google (thèmes)**

1/ Sur votre site, garder une logique de rubriques, de thématiques. Les articles qui ont la même thématique doivent avoir le même chemin.

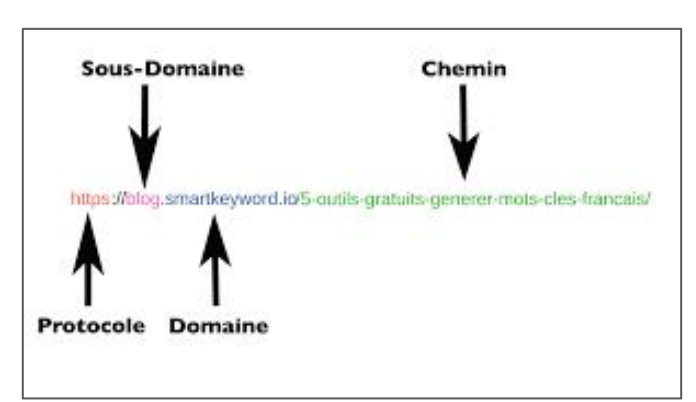

# **Contexte de la page (media, bloc d'action…)**

1/ Google aime bien une page bien fournie avec beaucoup de contenus et des types de contenus différents. Le texte peut être accompagné d'une vidéo, d'une image, d'une infographie, d'un dessin, de liens, d'avis, de commentaires.

Le tout dans la même thématique ( avec le + de mots clés) !

2/ Retravailler un vieil article, rajouter du contenu, Google adore !

# 3/ Optimisation du contenu : contenu lisible

**Nb de mots :**

 $\Rightarrow$  300 mots au minimum

Un vocabulaire direct

des sujets à forte

concurrence

 $\Rightarrow$  1200 mots au minimum sur

- **Page aérée:**
- $\Rightarrow$  Liste à puce ou numérotée
- $\Rightarrow$  Gras
- $\Rightarrow$  Italique
- $\Rightarrow$  Soulignage
- $\Rightarrow$  Intertitre (introduisent 3 ou 4 paragraphes 1 paragraphe = 1 idée)
- $\Rightarrow$  Encadrés (stimulent l'envie de lire)
- $\Rightarrow$  Blancs (entre les paragraphes = taux de lecture
- $\Rightarrow$  Chapeau (résumé succinct de votre contenu Au plus spécifique doit pas tout dévoiler)

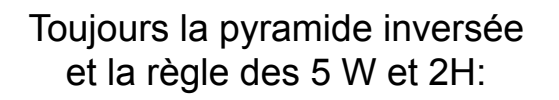

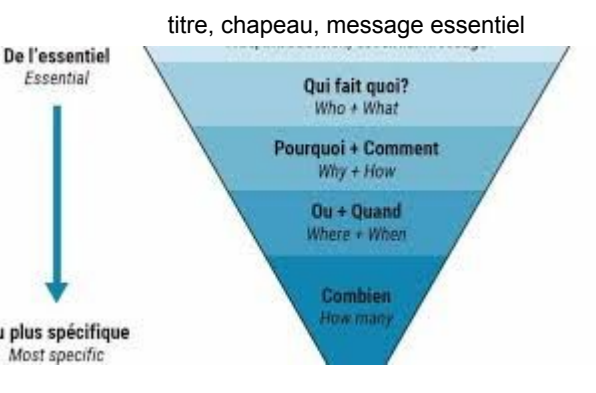

Astuces : Eviter les mots de liaison "en effet", les figures de style, les métaphores, les métonymies / attention à l'orthographe (Google a horreur des fautes)

# 3/ Optimisation du contenu : contenu à valeur ajoutée

## **Du bon contenu pour :**

- $\Rightarrow$  se démarquer de la concurrence
	- attirer des internautes sur le site
- les fidéliser
- se positionner

## **Comment ?**

- Un contenu original, de qualité, approfondi
- Des articles longs, attrayants, complets, thématisés, uniques, riches sémantiquement Un contenu avec une réelle valeur ajoutée.

Posez-vous toujours cette question ? Est-ce que le contenu de la page est pertinent par rapport à la requête de l'internaute ?

1 page = 1 intention d'utilisateur

## **Priorité absolue pour un bon référencement :**

- La création du meilleur contenu possible.
- $\Rightarrow$  Contenu doit être riche pour montrer votre expertise du sujet.

Vous êtes l'expert Vous faites autorité Vous inspirez la confiance

# 3/ Optimisation du contenu : stratégie de contenu

## **1/ Un sujet phare travaillé longtemps à l'avance**

- Pour préparer des posts sur les RS  $\Rightarrow$
- $\ket{1}$ Pour préparer des articles Blog, web
- $\ket{1}$ Un sujet, des articles différents liés au sujet
- $\Rightarrow$ Des vidéos, des images, du texte, podcast…

Le contenu doit être sorti bien avant pour qu'il soit vu par Google. 1 mois avant

Si sujet concurrentiel, prévoir 2 mois avec 1 écriture toutes les 2 semaines + 1 publication par semaine sur les RS et on accélère, pour finir sur une publication tous les 2 jours autour du 15ème jour avant l'évènement

la page existe déjà : compter 3 semaines

Vous êtes l'expert, vous occupez l'espace Internet

## **2/ Distribution**

Toute la semaine on programme

**3/ Promotion**

## **4/ Analyse des résultats**

**5/ Ajustements**

# 3/ Optimisation du contenu : contenu avec des Mots clés

## 1 page = Mot clé = 1 intention d'utilisateur

## **Faire des recherches :**

**Quelle est l'intention utilisateur en termes de mots, de verbe ? Sur quels mots clés sont positionnés vos concurrents ?**

## **Suggestion d'outils :**

- Les recherches associées indiquées par Google en bas de page de résultats, ou [celles associées à chaque résultat](https://www.webrankinfo.com/dossiers/google-search/recherches-associees-par-page)
- [Google Trends](https://trends.google.fr/trends/)
- [le planificateur de campagne](https://www.webrankinfo.com/dossiers/adwords/keyword-planner) Google Ads
- [SpyFu](https://www-fr.spyfu.com/)

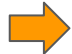

## **Focus sur l'extension Google Chrome Keyword Surfer**

**In SURFER** 

chrome.google.com > bat

Keyword Surfer -

Keyword Surfer is a 10 Google search results. **\*\*\*\*** Note: 4.2 · 11

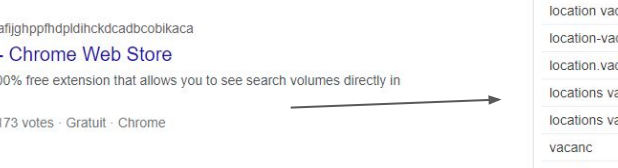

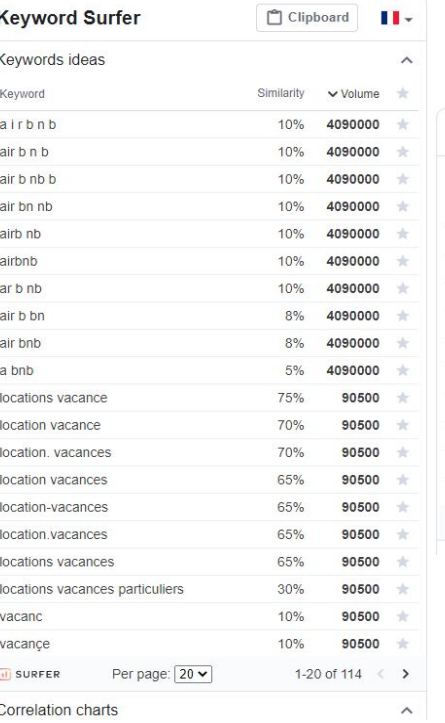

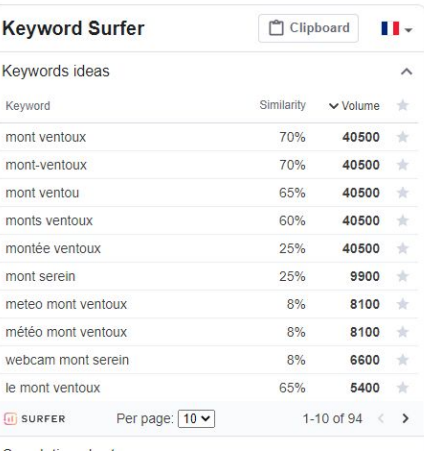

# 3/ Optimisation du contenu : contenu avec des Mots clés

## 1 page = Mot clé = 1 intention d'utilisateur

## **Bon à savoir**

**1 mot clé par page :** Essayer de ne pas créer de pages multithématiques. Google va choisir qu'un mot clé !

## **Le mot clé principal** toujours en premier

Dans un article vous pouvez le mettre **en gras** pour gagner plus d'intérêt de Google

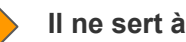

## **Il ne sert à rien de :**

répéter trop de fois les mêmes mots clés dans l'article ( 1 à 2 fois suffit) Viser des requêtes beaucoup trop concurrentielles. Mais cibler les internautes ex Hôtel luxe avignon en famille avec spa.

De mettre des mots-clés trop vagues (ou presque).

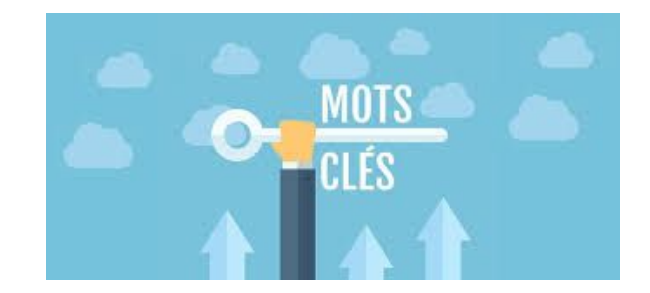

# 3/ Optimisation du contenu : le maillage ( les liens)

## **Les liens internes**

Il est important de mettre des liens internes à votre site sur chaque page.

**ils dévoilent à Google le nombre de contenus** liés au sein d'un même site et **permet aux robots de passer facilement de page en page** lors de leur crawl.

Votre contact tél facile à trouver sur chacune de vos pages !

**Chaque lien va permettre d'expliquer** aux moteurs de recherche vers quoi il va rediriger l'utilisateur, tout en donnant à la page de destination de la "crédibilité" et de la popularité

**Chaque lien est bien nommé** ( Le texte utilisé pour chaque lien interne est donc primordial, puisqu'il va aider le moteur de recherche à comprendre le sujet de la page ciblée, tout en aidant l'internaute à comprendre lui aussi vers quoi il se dirige).

# 3/ Optimisation du contenu : le maillage ( les liens)

## **Les liens entrants ou backlink**

Les liens sur les sites externes qui pointent vers notre site !

Le Graal s'il vient d'un site à forte confiance ! S'ils ont décidé de parler de vous, c'est que vous avez proposé du contenu informatif et pertinent.

Un grand nombre de backlinks, et surtout des backlinks de qualité provenant de sites de confiance, **permettront d'augmenter votre autorité de domaine, votre crédibilité et donc votre e-réputation.**

## **Les liens sortants**

Tous les sites web contiennent des liens sortants, car ils sont essentiels pour **garantir que les utilisateurs obtiennent toutes les informations dont ils ont besoin**.

Doivent être de qualité.

Les liens sortants permettent à Google de commencer à établir une contextualité entre plusieurs sites.

Plus les pages sont proches de la home page, plus elles seront visibles. Si pas de lien, pas de visibilité

# 4/ Astuces

Test my site <https://pagespeed.web.dev/?hl=fr>

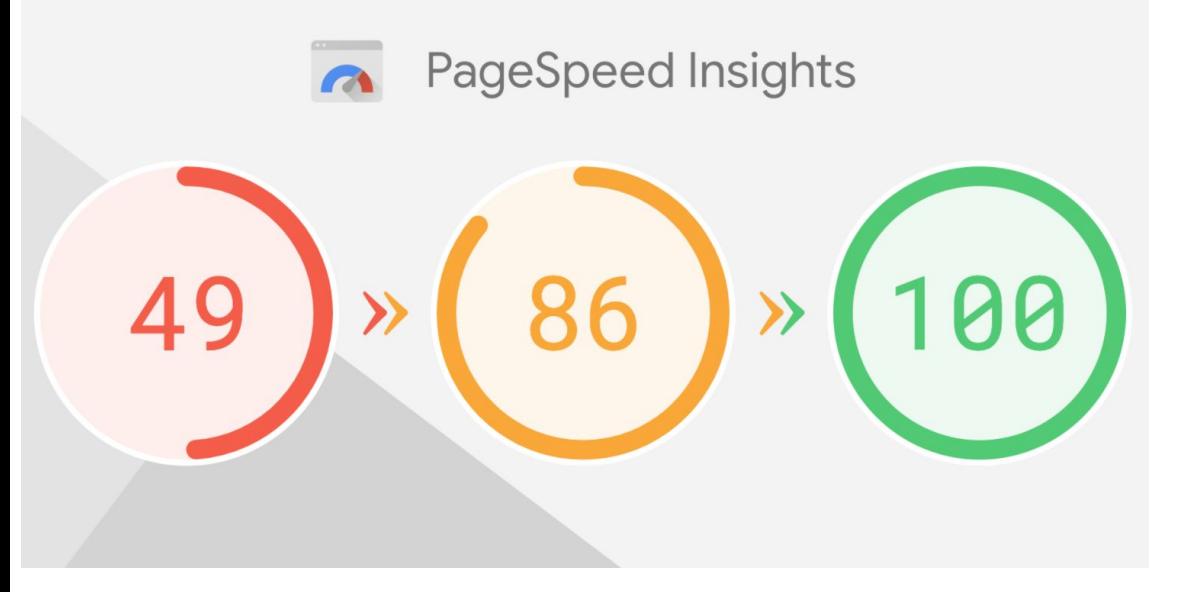

Comment les trois vitesses "Rapide", "Moyenne" et "Lente" sont-elles définies ?

Les seuils associés à chaque catégorie de vitesse sont appliqués de la même manière pour mesurer la vitesse des sites et des pages, quel que soit le pays et le type de connexion. Il s'agit des mêmes seuils utilisés par l'outil [PageSpeed Insights \(PSI\).](https://developers.google.com/speed/pagespeed/insights/) Les voici :

Rapide : entre 0 et 2,5 secondes Moyenne : entre 2,5 secondes et 4 secondes Lente : 4 secondes ou plus

# 4/ Astuces

## https://search.google.com/

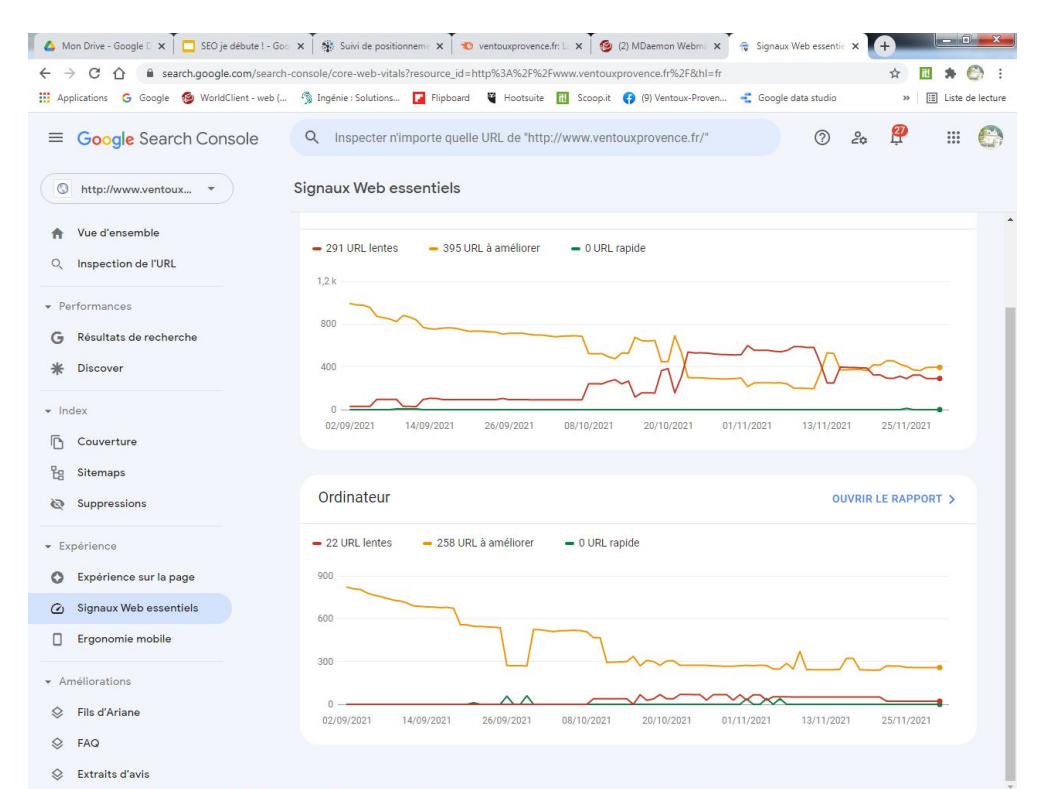

## gratuit à installer sur le site

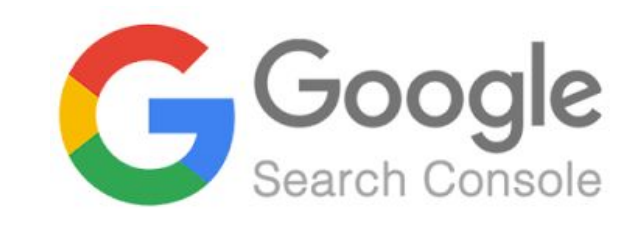

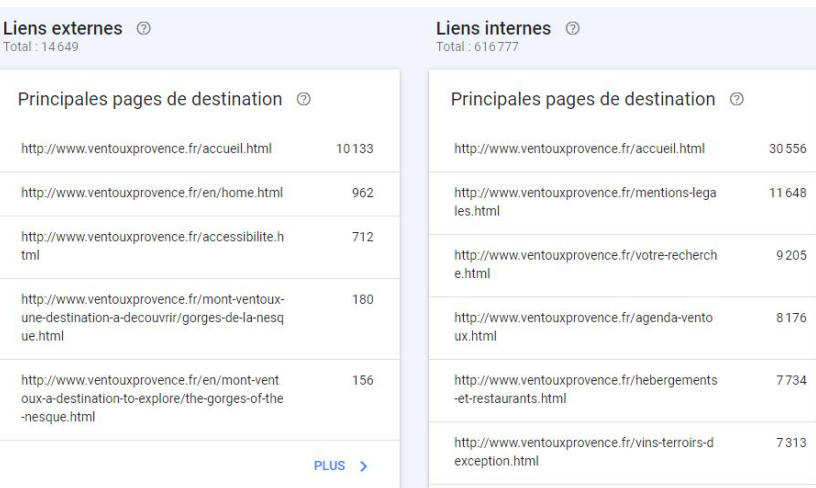

tml

une-destin ue.html

#### e

# 4/ Astuces : la micro donnée FAQ

## <https://saijogeorge.com/json-ld-schema-generator/faq/>

## FAQs

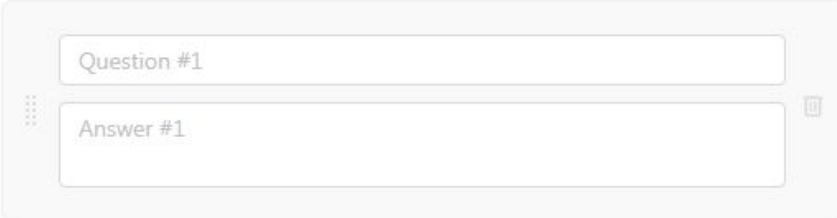

+ Add another FAQ

#### JSON-LD FAQ Schema Code

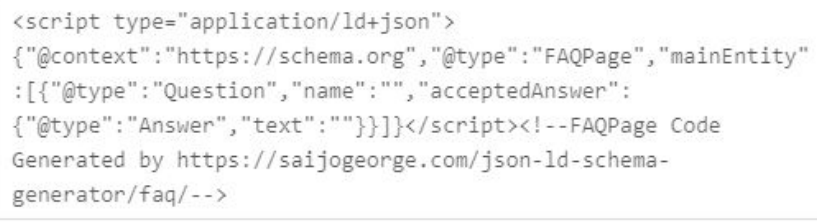

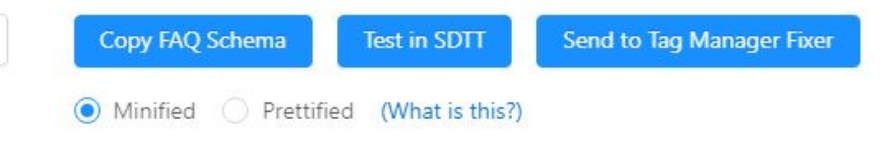

# Quelles questions se posent les internautes ?

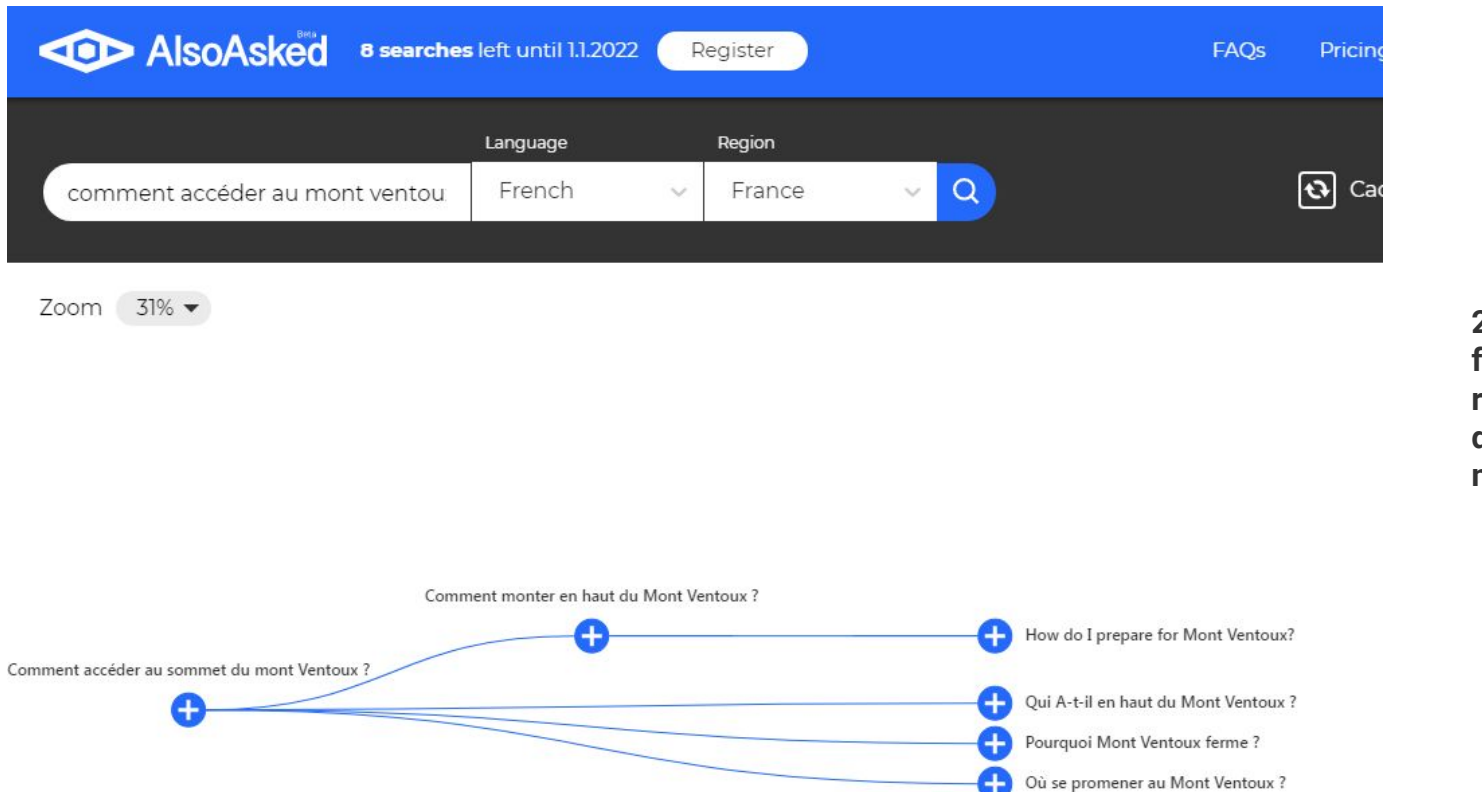

## Mais aussi

SEMrush, Moz et AnswerThePublic, Google Search Console

**27 % des internautes formulent leurs requêtes sous forme de questions sur les moteurs de recherche**

## <https://audreytips.com/identifier-questions-seo/>

# 4/ Astuces : la micro donnée vidéo You Tube & Viméo

<https://app.sistrix.com/en/video-snippet-generator>

Avec les métadonnées, des données spécifiques dans le code source HTML peuvent être identifiées et structurées, ce qui permet aux moteurs de recherche de mieux comprendre le contenu d'un site Web.

Dans le code vous pouvez changer la taille whigh et height

# 4/ Astuces : la micro-donnée article

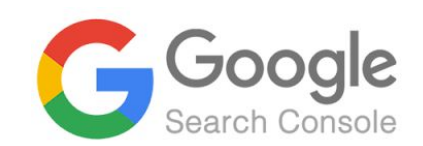

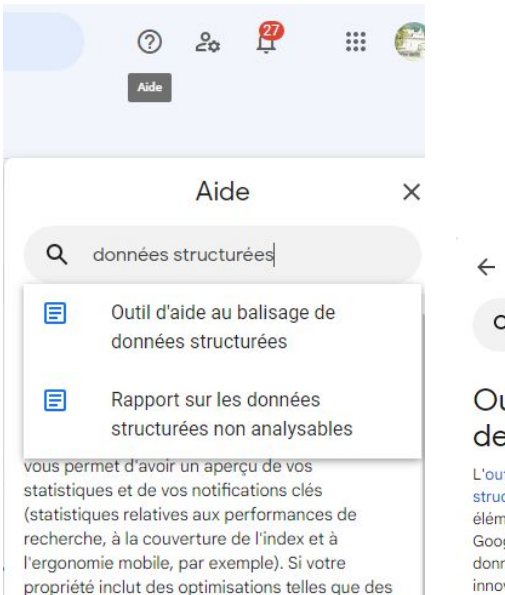

pages AMP ou des améliorations de la

fonctionnalités y sont également fournies.

Accédez à cette page pour vous faire une idée

générale des performances de votre propriété et

recherche, des informations sur ces

des problèmes critiques à résoudre.

## Aide  $\times$ Q données structurées Outil d'aide au balisage de données structurées L'outil d'aide au balisage de données structurées Ø vous permet de baliser des

éléments spécifiques d'une page Web pour aider Google à les interpréter, et à présenter vos données de façon plus attrayante et plus innovante dans la recherche Google. Par ailleurs, si vous avez l'habitude d'envoyer à vos clients des e-mails au format HTML, cet outil vous montre également comment modifier vos modèles d'e-mails afin qu'ils soient mis en valeur dans Gmail.

#### Outil d'aide au balisage

Site Web F-mail

Cet outil permet d'ajouter un balisage de données structurées à un échantillon de page Web. En savoir plus

Pour commencer, sélectionnez un type de données, puis collez ci-dessous l'URL ou le code HTML source de la page que vous souhaitez baliser

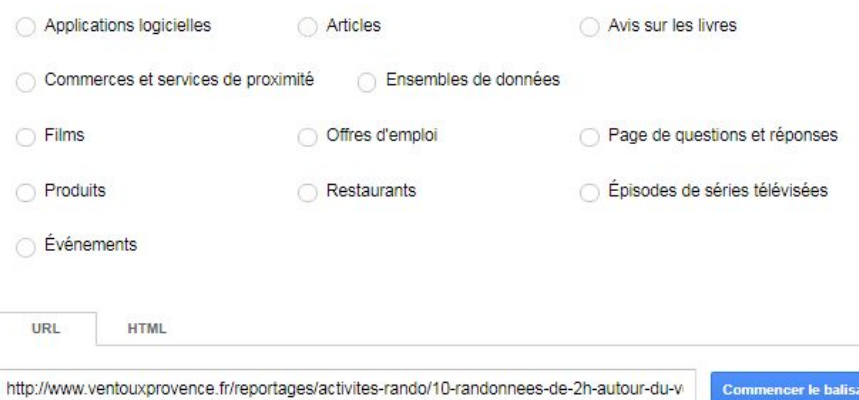

Ouvrir l'outil d'aide au balisage de données stru

# 4/ Astuces : la micro-donnée article

#### VOUS ETES ICI Reportages > iDientionneesde Abertionnel Ventous

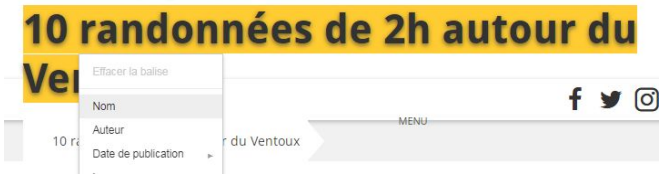

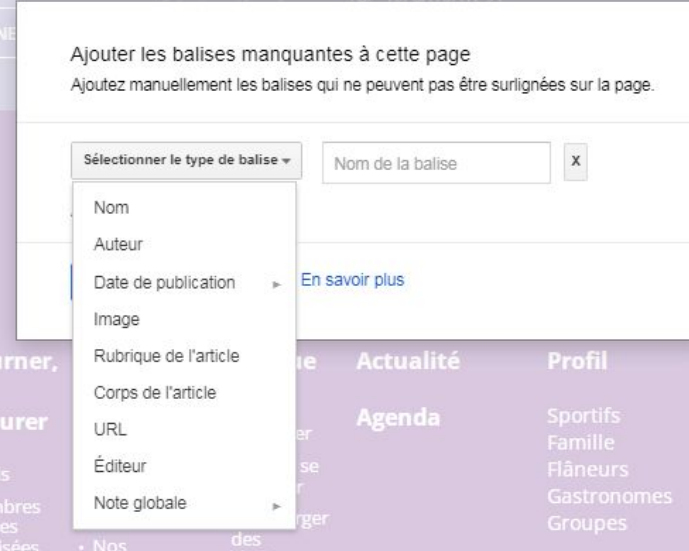

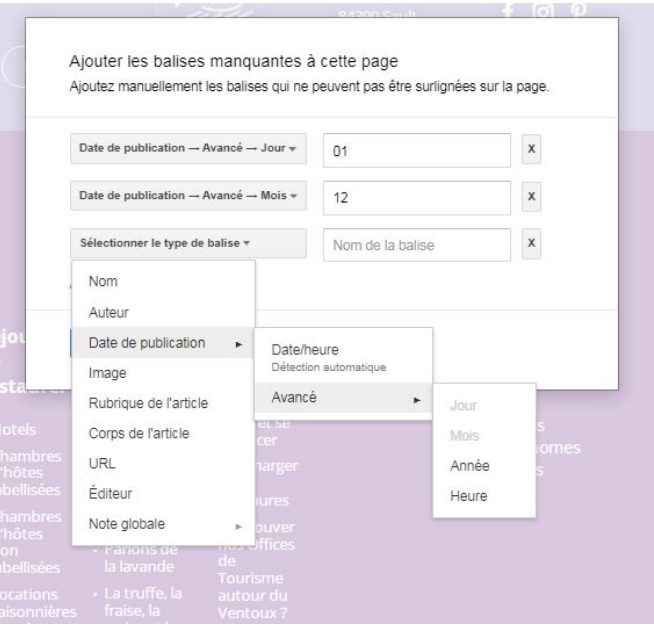

# 4/ Astuces : La micro-donnée article

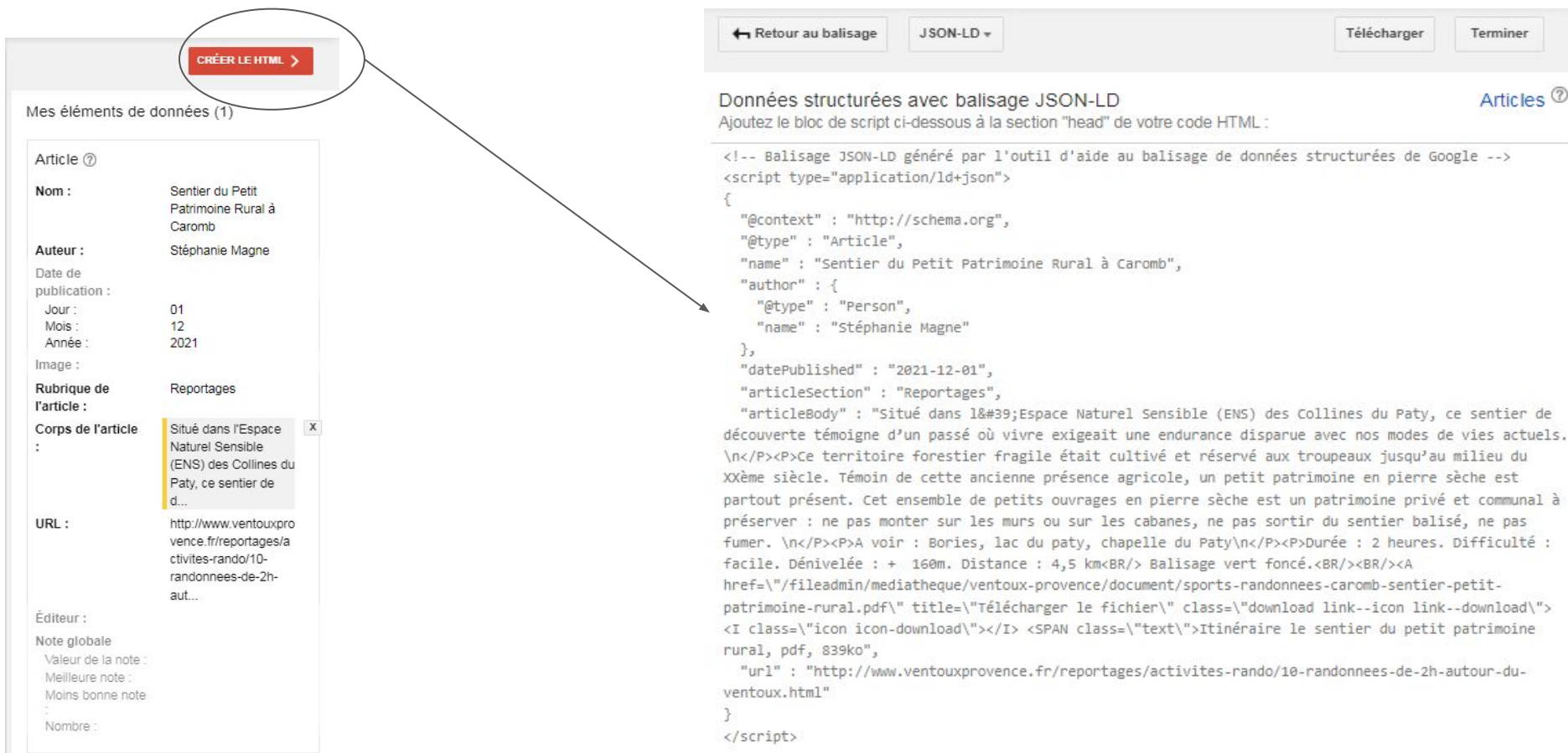

# 4/ Astuces : La micro-donnée

## <https://search.google.com/test/rich-results?hl=fr>

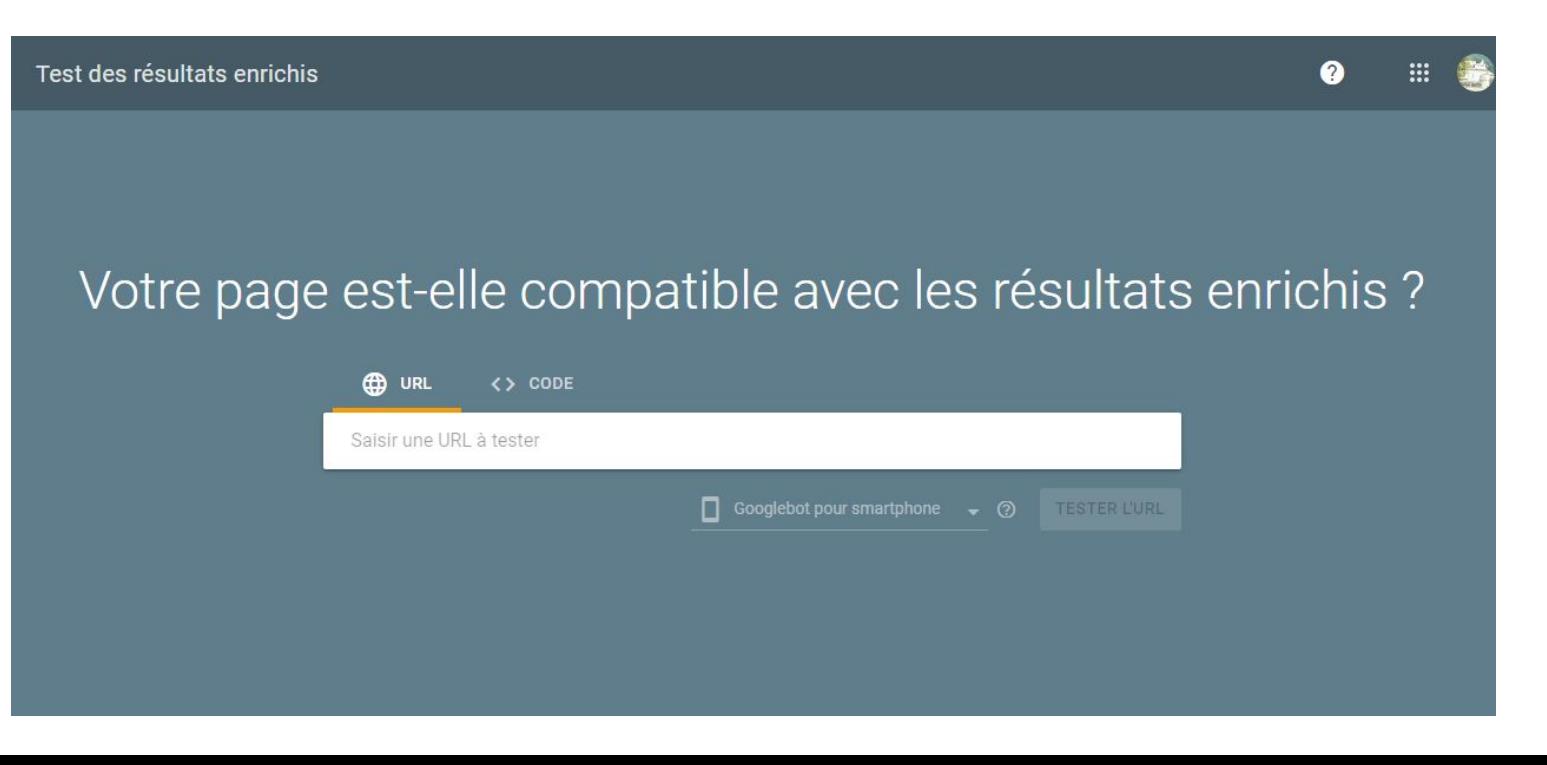

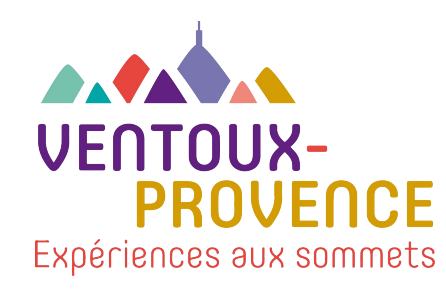

# **Merci**

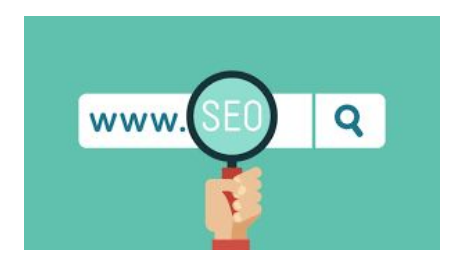